<sub>Докум</sub>аминистерство нахими высшего образования российской Федерации Информация о владельце:<br>фио. **Федеральное государственное б</mark>юджетное образовательное учреждение высшего образования** Должность: Проректор по учебной рабиский государственный университет систем УПРАВЛЕНИЯ И РАДИОЭЛЕКТРОНИКИ» (ТУСУР) ФИО: Сенченко Павел Васильевич Дата подписания: 19.06.2024 15:44:51 Уникальный программный ключ: 27e516f4c088deb62ba68945f4406e13fd454355

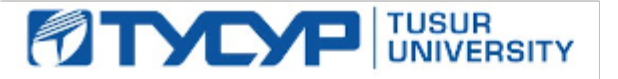

УТВЕРЖДАЮ

Проректор по УР Документ подписан электронной подписью Сертификат: a1119608-cdff-4455-b54e-5235117c185c<br>Владелец: Сенченко Павел Васильевич Действителен: с 17.09.2019 по 16.09.2024

# РАБОЧАЯ ПРОГРАММА ДИСЦИПЛИНЫ

# **ИЗЛУЧАЮЩИЕ СТРУКТУРЫ И ПРОЕКТИРОВАНИЕ АНТЕНН**

Уровень образования: **высшее образование - бакалавриат** Направление подготовки / специальность: **11.03.01 Радиотехника** Направленность (профиль) / специализация: **Радиофотоника и сверхвысокочастотная техника** Форма обучения: **очная** Факультет: **Радиотехнический факультет (РТФ)** Кафедра: **сверхвысокочастотной и квантовой радиотехники (СВЧиКР)** Курс: **4** Семестр: **7** Учебный план набора 2024 года

#### Объем дисциплины и виды учебной деятельности

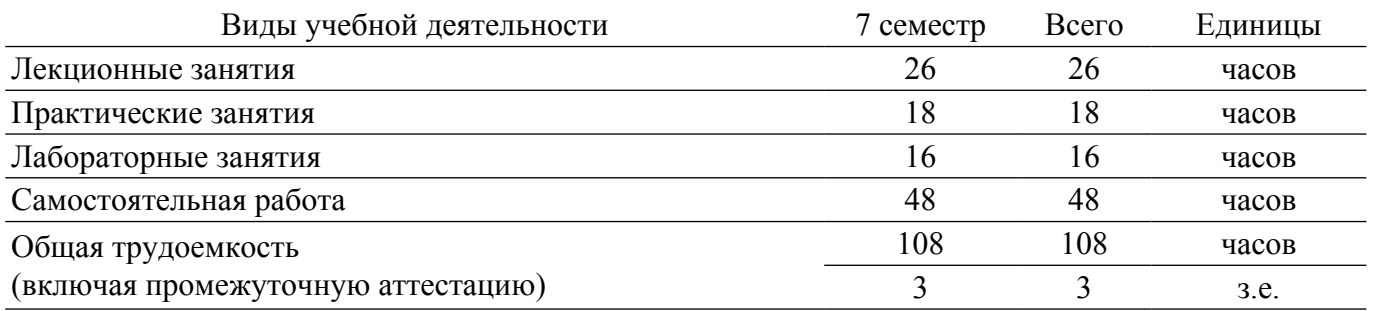

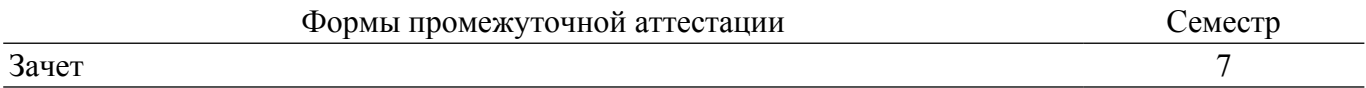

# **1. Общие положения**

# **1.1. Цели дисциплины**

1. Подготовка студентов в области проектирования микроволновых устройств и антенн.

#### **1.2. Задачи дисциплины**

1. Получение необходимых знаний по основам работы систем автоматизированного проектирования микроволновых устройств и антенн.

2. Получение знаний по методам расчёта параметров и характеристик микроволновых устройств и антенн, по основам их автоматизированного проектирования.

#### **2. Место дисциплины в структуре ОПОП**

Блок дисциплин: Б1. Дисциплины (модули).

Часть блока дисциплин: Часть, формируемая участниками образовательных отношений.

Модуль дисциплин: Модуль направленности (профиля) (major).

Индекс дисциплины: Б1.В.02.15.

Реализуется с применением электронного обучения, дистанционных образовательных технологий.

#### **3. Перечень планируемых результатов обучения по дисциплине, соотнесенных с индикаторами достижения компетенций**

Процесс изучения дисциплины направлен на формирование следующих компетенций в соответствии с ФГОС ВО и основной образовательной программой (таблица 3.1):

Таблица 3.1 – Компетенции и индикаторы их достижения

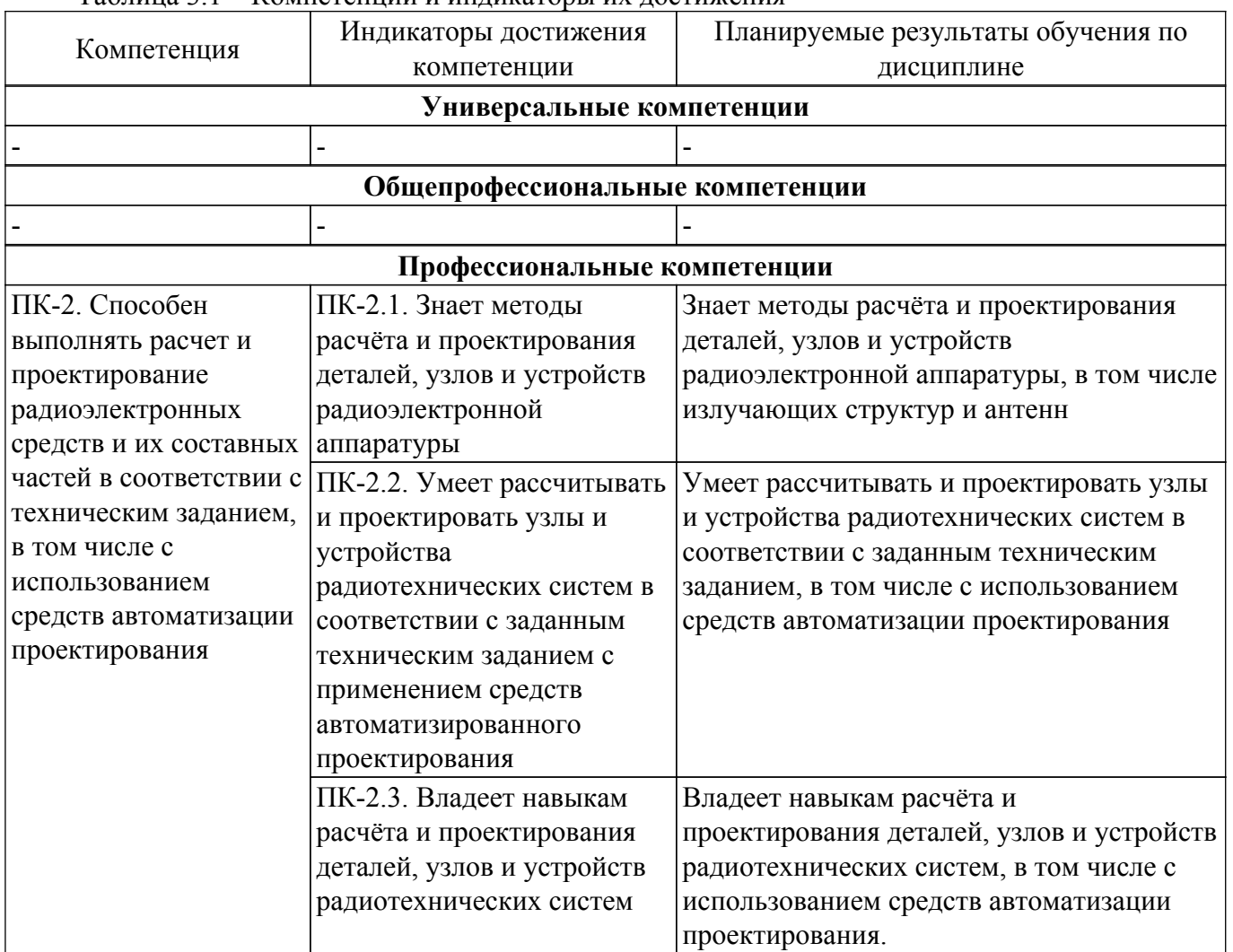

**4. Объем дисциплины в зачетных единицах с указанием количества академических часов, выделенных на контактную работу обучающихся с преподавателем**

#### **и на самостоятельную работу обучающихся**

Общая трудоемкость дисциплины составляет 3 зачетных единиц, 108 академических часов. Распределение трудоемкости дисциплины по видам учебной деятельности представлено в таблице 4.1.

Таблица 4.1 – Трудоемкость дисциплины по видам учебной деятельности

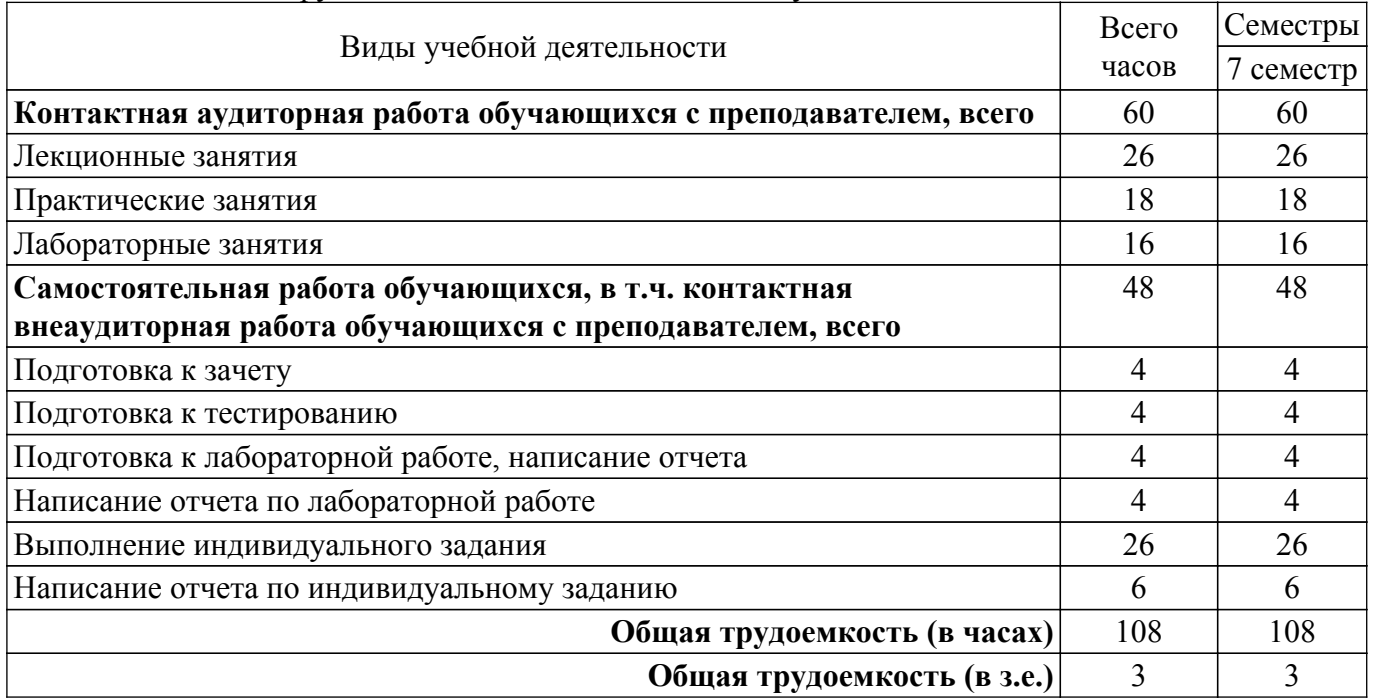

### **5. Структура и содержание дисциплины**

# **5.1. Разделы (темы) дисциплины и виды учебной деятельности**

Структура дисциплины по разделам (темам) и видам учебной деятельности приведена в таблице 5.1.

Таблица 5.1 – Разделы (темы) дисциплины и виды учебной деятельности

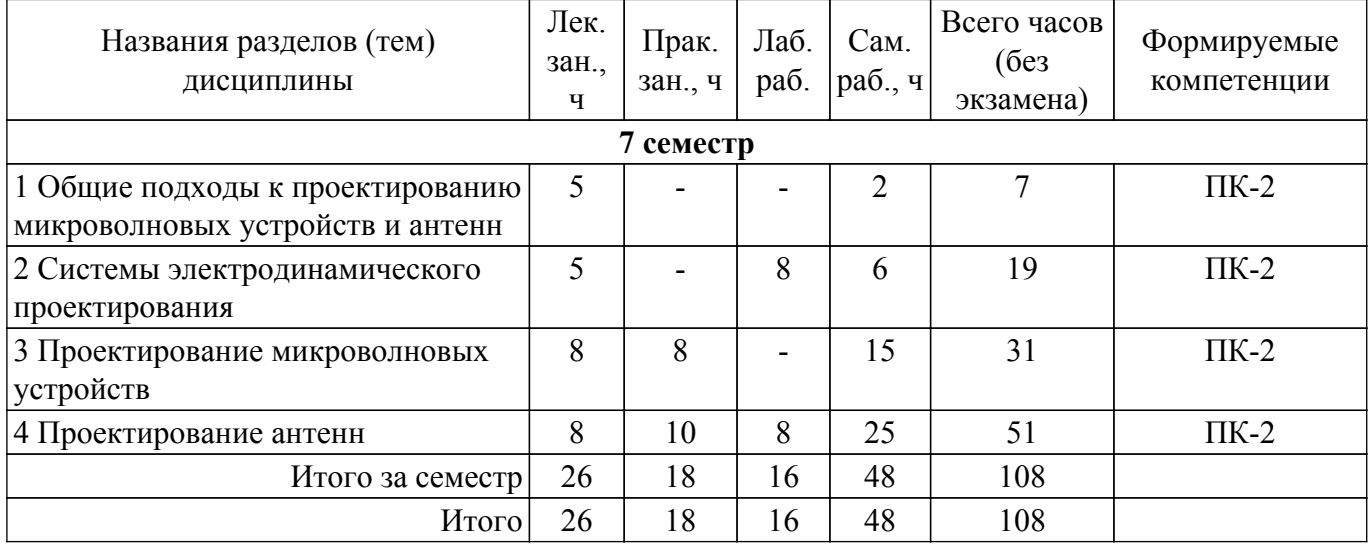

# **5.2. Содержание разделов (тем) дисциплины**

Содержание разделов (тем) дисциплины (в т.ч. по лекциям) приведено в таблице 5.2. Таблица 5.2 – Содержание разделов (тем) дисциплины (в т.ч. по лекциям)

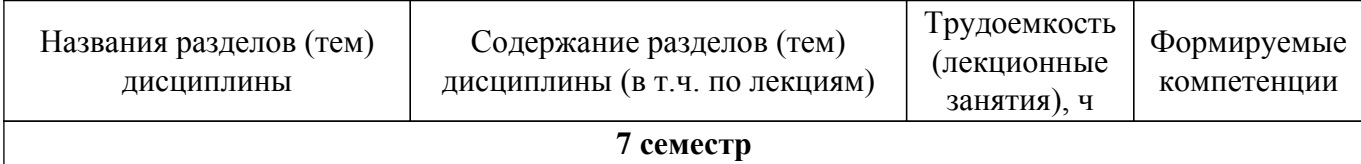

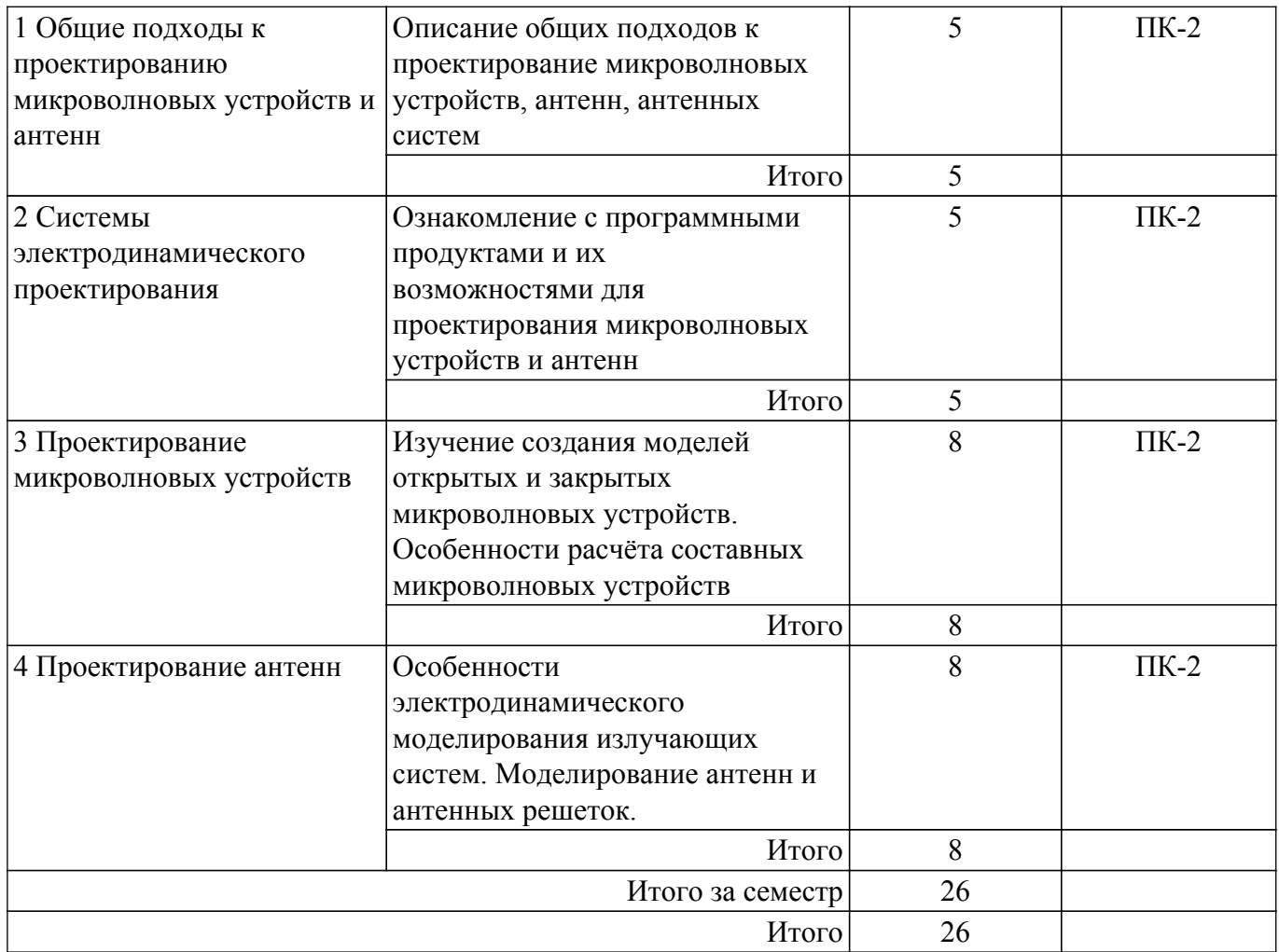

# **5.3. Практические занятия (семинары)**

Наименование практических занятий (семинаров) приведено в таблице 5.3. Таблица 5.3. – Наименование практических занятий (семинаров)

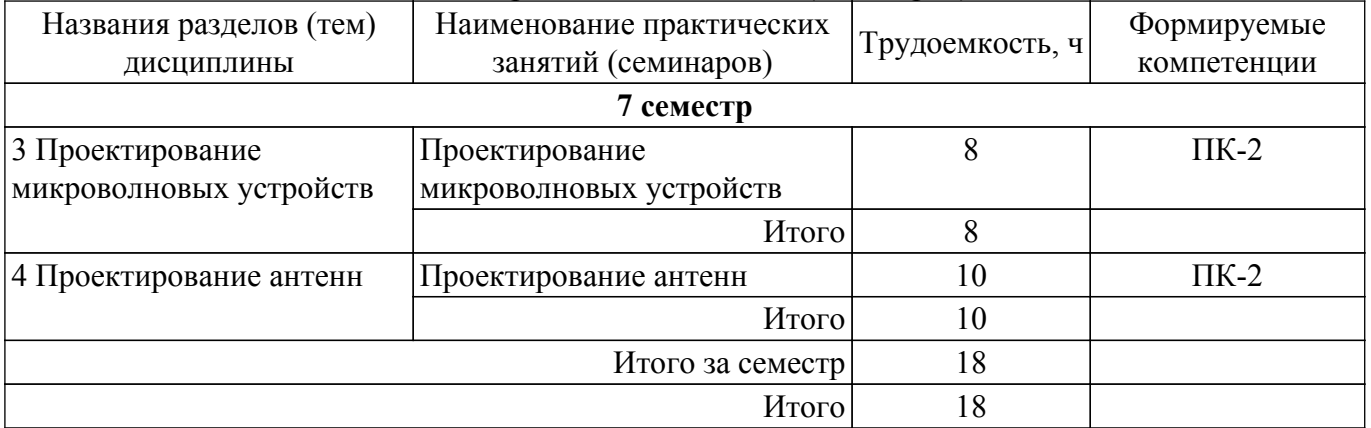

# **5.4. Лабораторные занятия**

Наименование лабораторных работ приведено в таблице 5.4.

# Таблица 5.4 – Наименование лабораторных работ

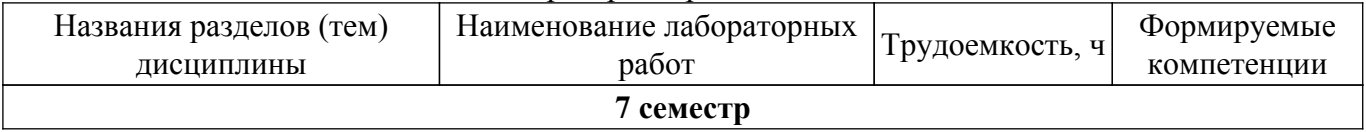

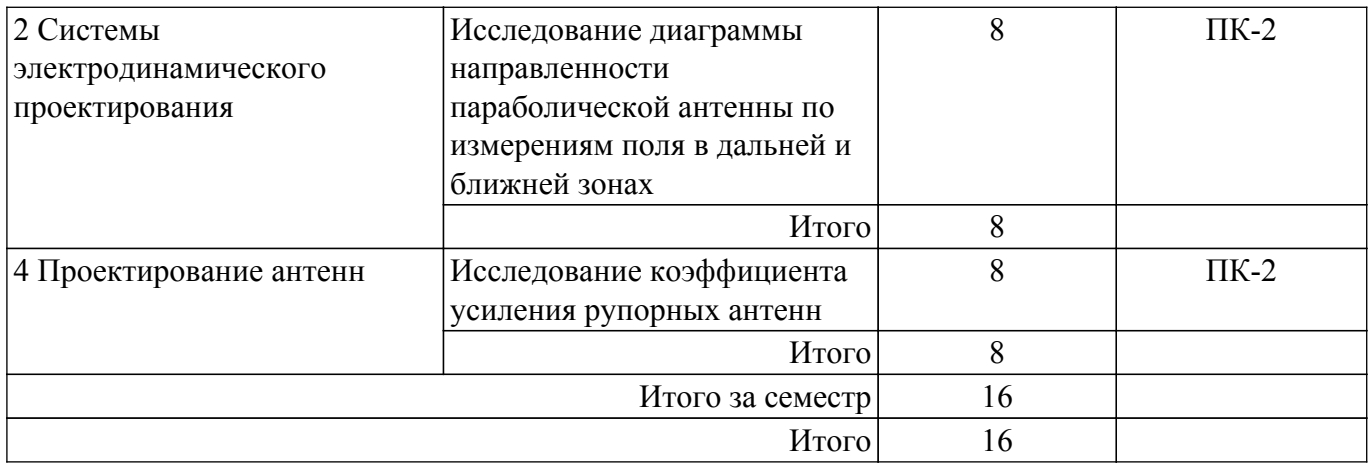

# **5.5. Курсовой проект / курсовая работа**

Не предусмотрено учебным планом

# **5.6. Самостоятельная работа**

Виды самостоятельной работы, трудоемкость и формируемые компетенции представлены в таблице 5.6.

Таблица 5.6. – Виды самостоятельной работы, трудоемкость и формируемые компетенции

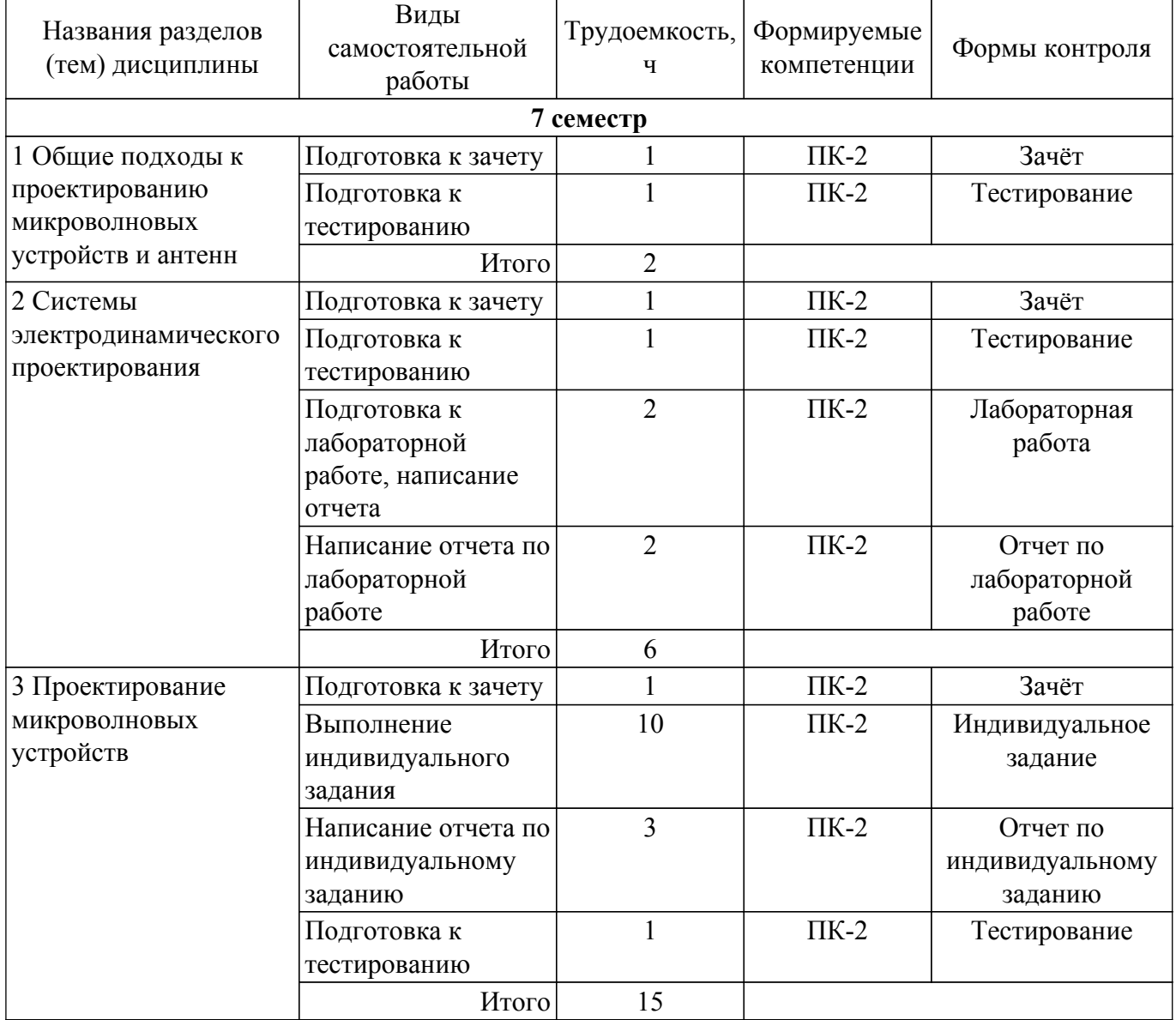

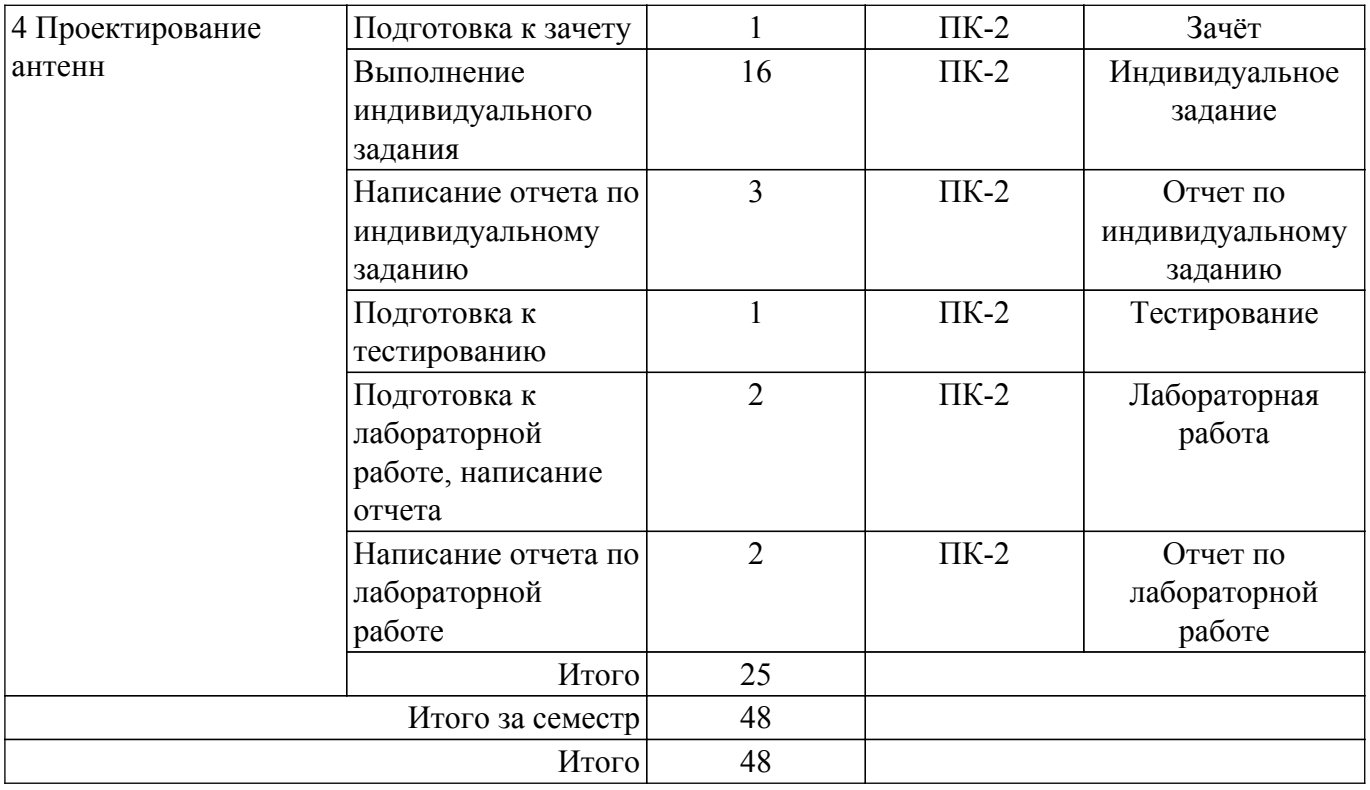

# **5.7. Соответствие компетенций, формируемых при изучении дисциплины, и видов занятий**

Соответствие компетенций, формируемых при изучении дисциплины, и видов занятий представлено в таблице 5.7.

Таблица 5.7 – Соответствие компетенций, формируемых при изучении дисциплины, и видов занятий

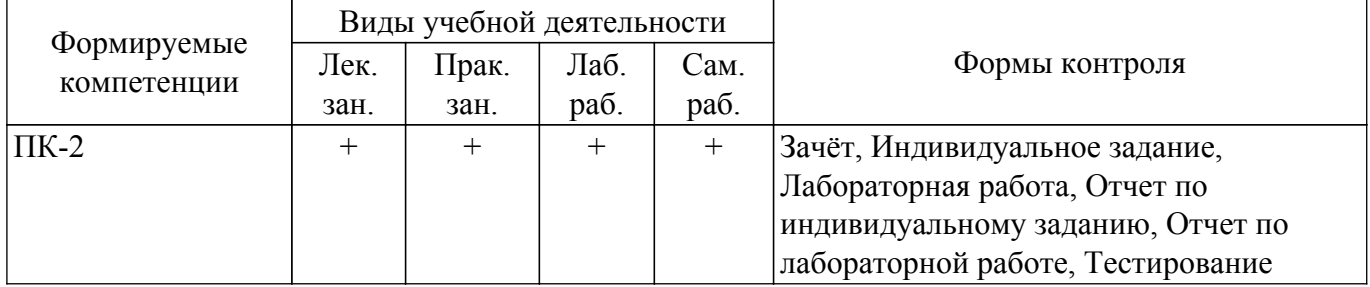

# **6. Рейтинговая система для оценки успеваемости обучающихся**

### **6.1. Балльные оценки для форм контроля**

Балльные оценки для форм контроля представлены в таблице 6.1. Таблица 6.1 – Балльные оценки

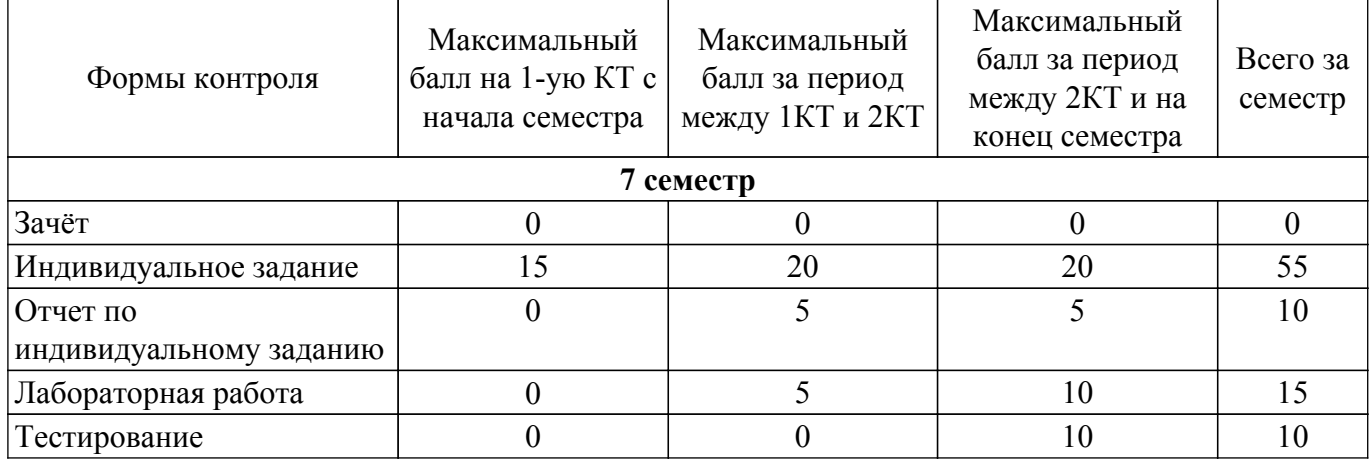

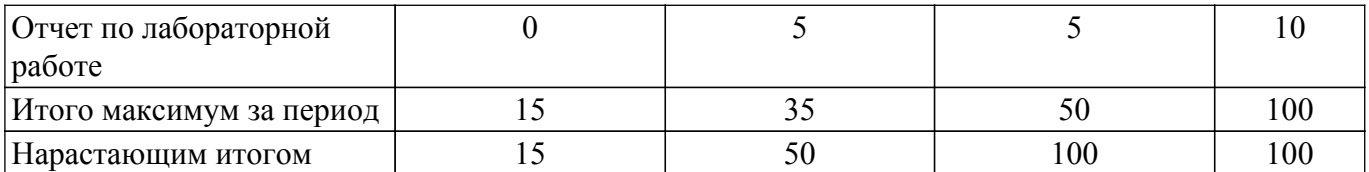

# **6.2. Пересчет баллов в оценки за текущий контроль**

Пересчет баллов в оценки за текущий контроль представлен в таблице 6.2. Таблица 6.2 – Пересчет баллов в оценки за текущий контроль

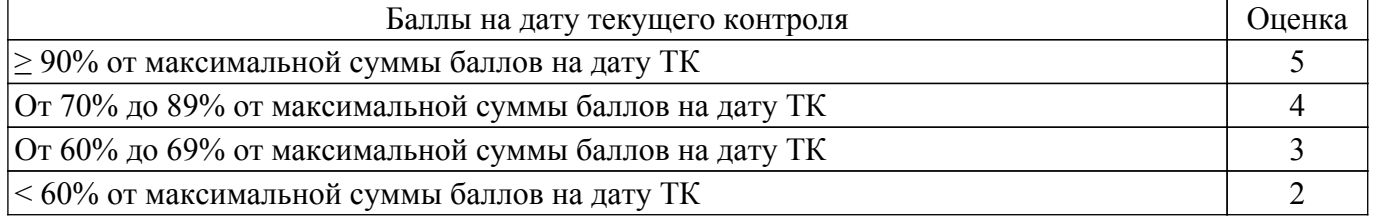

# **6.3. Пересчет суммы баллов в традиционную и международную оценку**

Пересчет суммы баллов в традиционную и международную оценку представлен в таблице 6.3.

Таблица 6.3 – Пересчет суммы баллов в традиционную и международную оценку

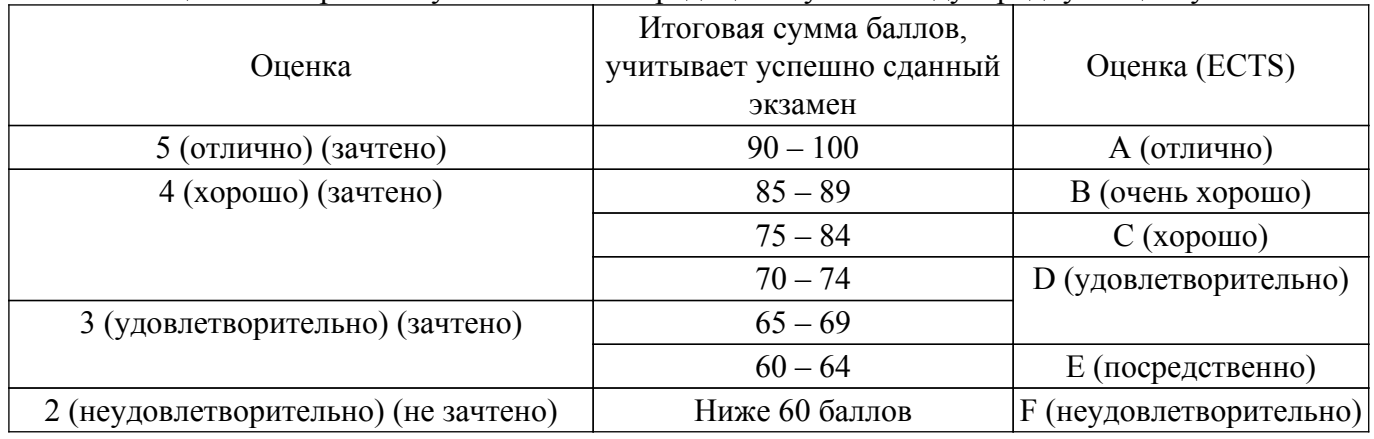

# **7. Учебно-методическое и информационное обеспечение дисциплины**

# **7.1. Основная литература**

1. Применение ПО CST Microwave Studio для расчёта микроволновых антенн и устройств СВЧ : Учебное пособие / А. В. Фатеев - 2017. 115 с. [Электронный ресурс]: — Режим доступа: [https://edu.tusur.ru/publications/7145.](https://edu.tusur.ru/publications/7145)

2. Антенны и устройства (СВЧ): расчет и измерение характеристик : учебное пособие для вузов / Ю. Е. Мительман, Р. Р. Абдуллин, С. Г. Сычугов, С. Н. Шабунин ; под общей редакцией Ю. Е. Мительмана. — Москва : Издательство Юрайт, 2022. — 138 с. [Электронный ресурс]: — Режим доступа:<https://urait.ru/bcode/492640>.

3. Белов, Л. А. Радиоэлектроника. Формирование стабильных частот и сигналов : учебник для вузов / Л. А. Белов. — 3-е изд., перераб. и доп. — Москва : Издательство Юрайт, 2024. — 268 с. [Электронный ресурс]: — Режим доступа: [https://urait.ru/bcode/539951.](https://urait.ru/bcode/539951)

# **7.2. Дополнительная литература**

1. Устройства СВЧ и антенны. Часть 2. Антенны: Учебное пособие / Г. Г. Гошин - 2012. 159 с. [Электронный ресурс]: — Режим доступа:<https://edu.tusur.ru/publications/736>.

2. Устройства СВЧ и антенны: Учебное пособие / Л. И. Шангина, В. А. Замотринский - 2012. 223 с. [Электронный ресурс]: — Режим доступа:<https://edu.tusur.ru/publications/712>.

3. Антенны и устройства СВЧ: Учебник для вузов/ Д.И. Воскресенский и др. – М.: Радиотехника, 2006. – 375с. (наличие в библиотеке ТУСУР - 20 экз.).

4. Антенны : учебное пособие / Ю. Т. Зырянов, П. А. Федюнин, О. А. Белоусов [и др.]. — 4-е изд., стер. — Санкт-Петербург : Лань, 2020. — 412 с. [Электронный ресурс]: — Режим доступа: <https://e.lanbook.com/book/133478>.

# **7.3. Учебно-методические пособия**

# **7.3.1. Обязательные учебно-методические пособия**

1. Антенны и фидеры: Учебно-методическое пособие для практических занятий / Г. Г. Гошин - 2018. 236 с. [Электронный ресурс]: — Режим доступа: [https://edu.tusur.ru/publications/8324.](https://edu.tusur.ru/publications/8324)

2. Бухтияров, Д. А. Проектирование дипольных и директорных антенн с концевым питанием возбудителя : учебное пособие / Д. А. Бухтияров, А. П. Горбачев. — Новосибирск : НГТУ, 2018. — 107 с. [Электронный ресурс]: — Режим доступа:<https://e.lanbook.com/book/118150>.

3. Исследование коэффициента усиления рупорных антенн: Руководство к лабораторной работе для студентов технических направлений подготовки и специальностей / Е. Жечев, В. А. Трубченинов, А. В. Фатеев - 2024. 27 с. [Электронный ресурс]: — Режим доступа: [https://edu.tusur.ru/publications/10901.](https://edu.tusur.ru/publications/10901)

4. Исследование диаграммы направленности параболической антенны по измерениям поля в дальней и ближней зонах: Руководство к лабораторной работе для студентов технических направлений подготовки и специальностей / Е. Жечев, В. А. Трубченинов, А. В. Фатеев - 2024. 13 с. [Электронный ресурс]: — Режим доступа:<https://edu.tusur.ru/publications/10916>.

#### **7.3.2. Учебно-методические пособия для лиц с ограниченными возможностями здоровья и инвалидов**

Учебно-методические материалы для самостоятельной и аудиторной работы обучающихся из числа лиц с ограниченными возможностями здоровья и инвалидов предоставляются в формах, адаптированных к ограничениям их здоровья и восприятия информации.

# **Для лиц с нарушениями зрения:**

- в форме электронного документа;
- в печатной форме увеличенным шрифтом.

#### **Для лиц с нарушениями слуха:**

- в форме электронного документа;
- в печатной форме.

# **Для лиц с нарушениями опорно-двигательного аппарата:**

- в форме электронного документа;
- в печатной форме.

#### **7.4. Современные профессиональные базы данных и информационные справочные системы**

При изучении дисциплины рекомендуется обращаться к современным базам данных, информационно-справочным и поисковым системам, к которым у ТУСУРа открыт доступ: <https://lib.tusur.ru/ru/resursy/bazy-dannyh>.

# **8. Материально-техническое и программное обеспечение дисциплины**

#### **8.1. Материально-техническое и программное обеспечение для лекционных занятий**

Для проведения занятий лекционного типа, групповых и индивидуальных консультаций, текущего контроля и промежуточной аттестации используется учебная аудитория с достаточным количеством посадочных мест для учебной группы, оборудованная доской и стандартной учебной мебелью. Имеются мультимедийное оборудование и учебно-наглядные пособия, обеспечивающие тематические иллюстрации по лекционным разделам дисциплины.

#### **8.2. Материально-техническое и программное обеспечение для практических занятий**

Учебно-исследовательская лаборатория "Микроволновая техника": учебная аудитория для проведения занятий лекционного типа, учебная аудитория для проведения занятий практического типа, учебная аудитория для проведения занятий лабораторного типа, учебная аудитория для проведения занятий семинарского типа, помещение для курсового проектирования (выполнения

курсовых работ), помещение для проведения групповых и индивидуальных консультаций, помещение для проведения текущего контроля и промежуточной аттестации; 634034, Томская область, г. Томск, Вершинина улица, д. 47, 328 ауд.

Описание имеющегося оборудования:

- Проектор;
- Проекционный экран;
- Осциллограф GDS–71022;
- Измеритель Р2М-18;
- Генератор сигнала 33522А;
- Вольтметр циф. GDМ 8145;
- Измеритель Р2М-04;
- Анализатор спектра СК4М-04;
- Осциллограф цифровой МS07104;
- Мультиметр цифровой 34405А;
- Источник питания GPD-73303S;
- Генератор  $\Gamma$ 4-126;
- Измеритель Р2-60 2 блока;
- Измеритель Р5-12;
- Измерительная линия Р1-27;
- Векторный анализатор сигналов Р4М-18;
- Опорно-поворотное устройство;
- Комплект специализированной учебной мебели;
- Рабочее место преподавателя.

Программное обеспечение:

- Adobe Acrobat Reader;
- Keysight Electromagnetic Professional (EMPro);
- Microsoft Office 2010;
- Microsoft Windows 8;
- PTC Mathcad 15;

#### **8.3. Материально-техническое и программное обеспечение для лабораторных работ**

Учебно-исследовательская лаборатория "Микроволновая техника": учебная аудитория для проведения занятий лекционного типа, учебная аудитория для проведения занятий практического типа, учебная аудитория для проведения занятий лабораторного типа, учебная аудитория для проведения занятий семинарского типа, помещение для курсового проектирования (выполнения курсовых работ), помещение для проведения групповых и индивидуальных консультаций, помещение для проведения текущего контроля и промежуточной аттестации; 634034, Томская область, г. Томск, Вершинина улица, д. 47, 328 ауд.

Описание имеющегося оборудования:

- Проектор;
- Проекционный экран;
- Осциллограф GDS–71022;
- Измеритель Р2М-18;
- Генератор сигнала 33522А;
- Вольтметр циф. GDМ 8145;
- Измеритель Р2М-04;
- Анализатор спектра СК4М-04;
- Осциллограф цифровой МS07104;
- Мультиметр цифровой 34405А;
- Источник питания GPD-73303S;
- Генератор  $\Gamma$ 4-126;
- Измеритель Р2-60 2 блока;
- Измеритель Р5-12;
- Измерительная линия Р1-27;
- Векторный анализатор сигналов Р4М-18;
- Опорно-поворотное устройство;
- Комплект специализированной учебной мебели;
- Рабочее место преподавателя.

Программное обеспечение:

- Adobe Acrobat Reader;
- Keysight Electromagnetic Professional (EMPro);
- Microsoft Office 2010;
- Microsoft Windows 8;
- PTC Mathcad 15;

### **8.4. Материально-техническое и программное обеспечение для самостоятельной работы**

Для самостоятельной работы используются учебные аудитории (компьютерные классы), расположенные по адресам:

- 634050, Томская область, г. Томск, Ленина проспект, д. 40, 233 ауд.;
- 634045, Томская область, г. Томск, ул. Красноармейская, д. 146, 209 ауд.;
- 634034, Томская область, г. Томск, Вершинина улица, д. 47, 126 ауд.;
- 634034, Томская область, г. Томск, Вершинина улица, д. 74, 207 ауд.
- Описание имеющегося оборудования:
- учебная мебель;
- компьютеры;

- компьютеры подключены к сети «Интернет» и обеспечивают доступ в электронную информационно-образовательную среду ТУСУРа.

Перечень программного обеспечения:

- Microsoft Windows;
- OpenOffice;
- Kaspersky Endpoint Security 10 для Windows;
- 7-Zip;
- Google Chrome.

#### **8.5. Материально-техническое обеспечение дисциплины для лиц с ограниченными возможностями здоровья и инвалидов**

Освоение дисциплины лицами с ограниченными возможностями здоровья и инвалидами осуществляется с использованием средств обучения общего и специального назначения.

При занятиях с обучающимися с **нарушениями слуха** предусмотрено использование звукоусиливающей аппаратуры, мультимедийных средств и других технических средств приема/передачи учебной информации в доступных формах, мобильной системы преподавания для обучающихся с инвалидностью, портативной индукционной системы. Учебная аудитория, в которой занимаются обучающиеся с нарушением слуха, оборудована компьютерной техникой, аудиотехникой, видеотехникой, электронной доской, мультимедийной системой.

При занятиях с обучающимися с **нарушениями зрения** предусмотрено использование в лекционных и учебных аудиториях возможности просмотра удаленных объектов (например, текста на доске или слайда на экране) при помощи видеоувеличителей для комфортного просмотра.

При занятиях с обучающимися с **нарушениями опорно-двигательного аппарата** используются альтернативные устройства ввода информации и другие технические средства приема/передачи учебной информации в доступных формах, мобильной системы обучения для людей с инвалидностью.

### **9. Оценочные материалы и методические рекомендации по организации изучения дисциплины**

#### **9.1. Содержание оценочных материалов для текущего контроля и промежуточной аттестации**

Для оценки степени сформированности и уровня освоения закрепленных за дисциплиной компетенций используются оценочные материалы, представленные в таблице 9.1.

Таблица 9.1 – Формы контроля и оценочные материалы

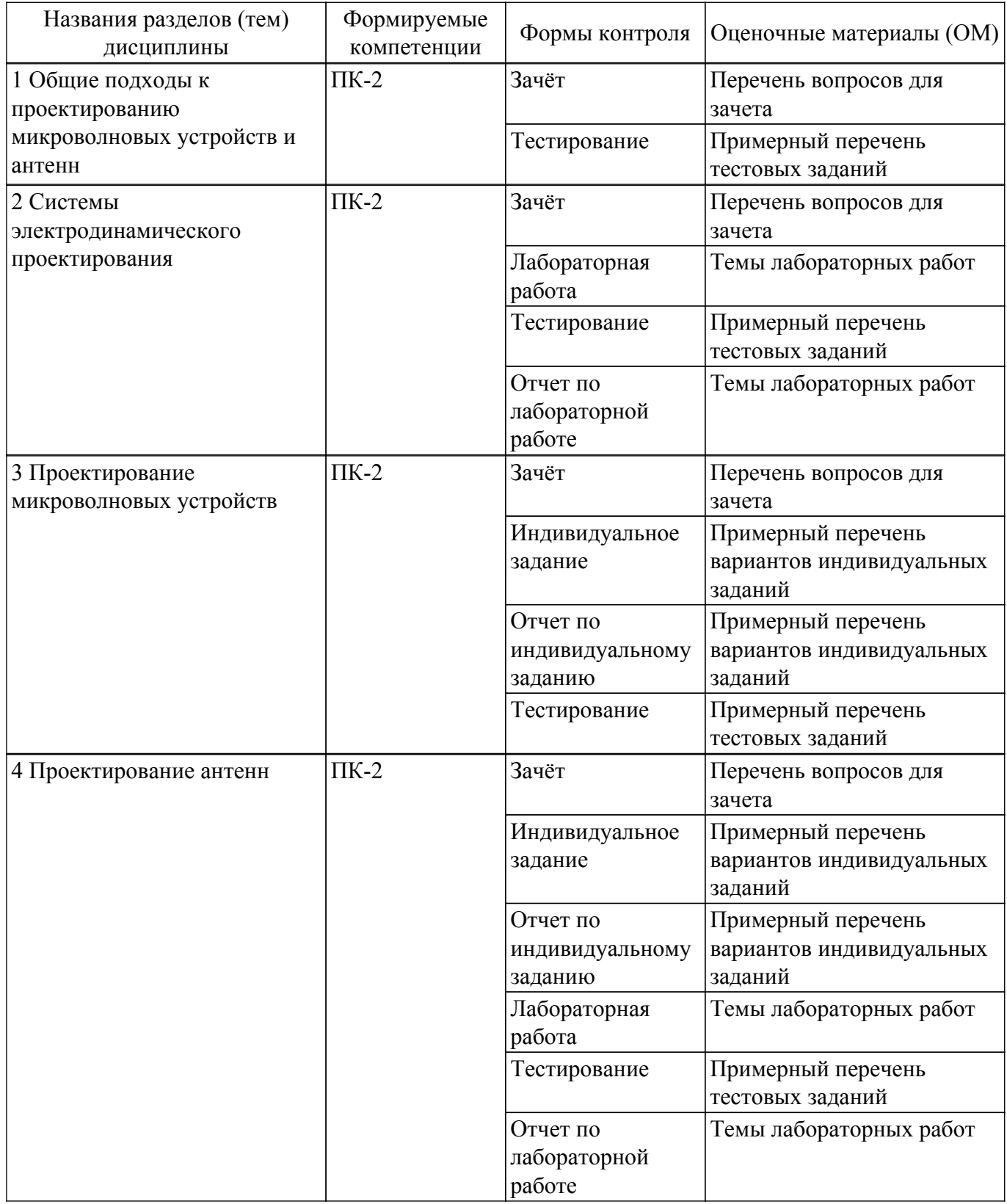

Шкала оценки сформированности отдельных планируемых результатов обучения по дисциплине приведена в таблице 9.2.

Таблица 9.2 – Шкала оценки сформированности планируемых результатов обучения по дисциплине

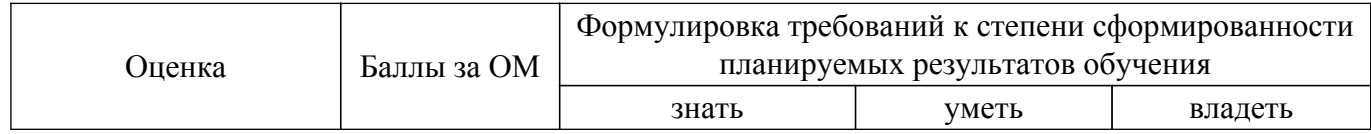

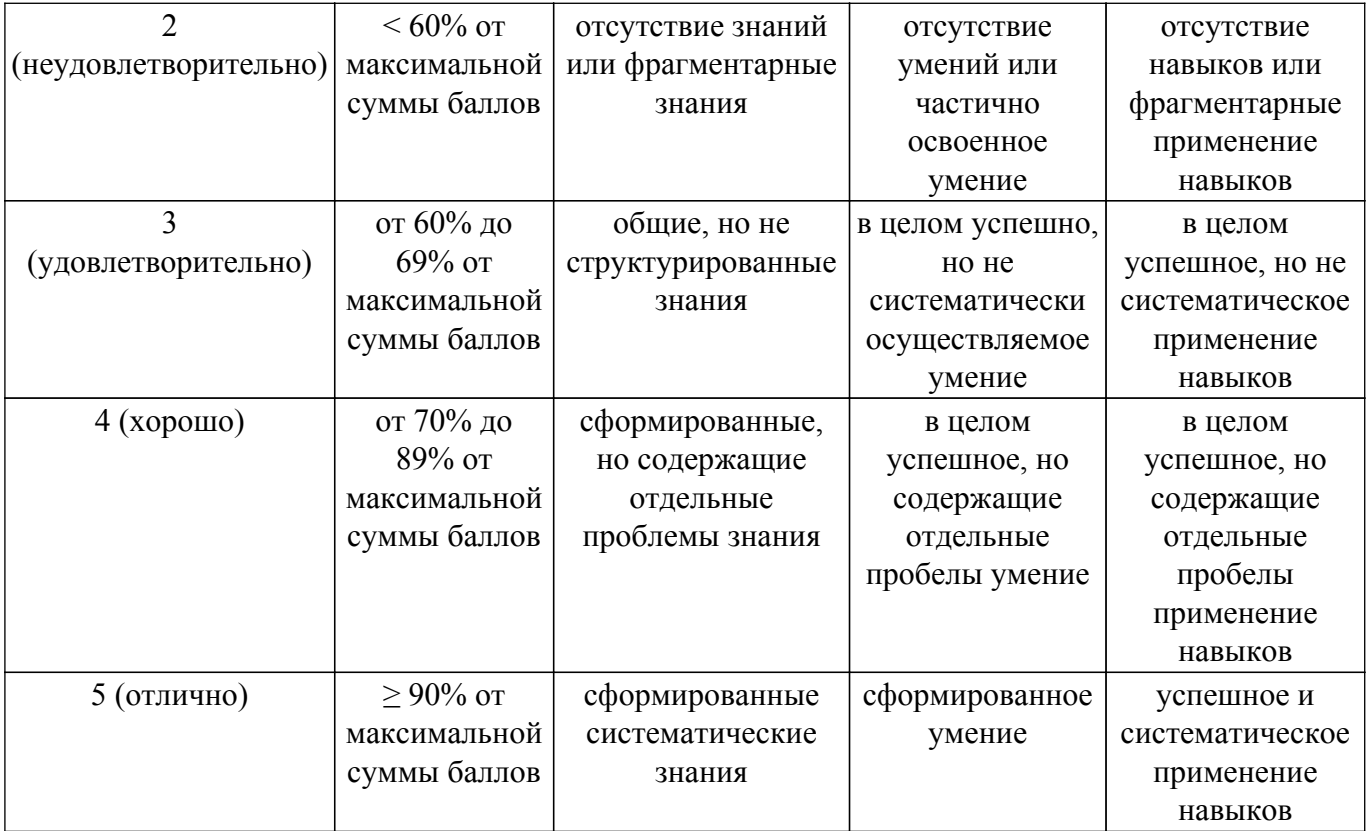

Шкала комплексной оценки сформированности компетенций приведена в таблице 9.3. Таблица 9.3 – Шкала комплексной оценки сформированности компетенций

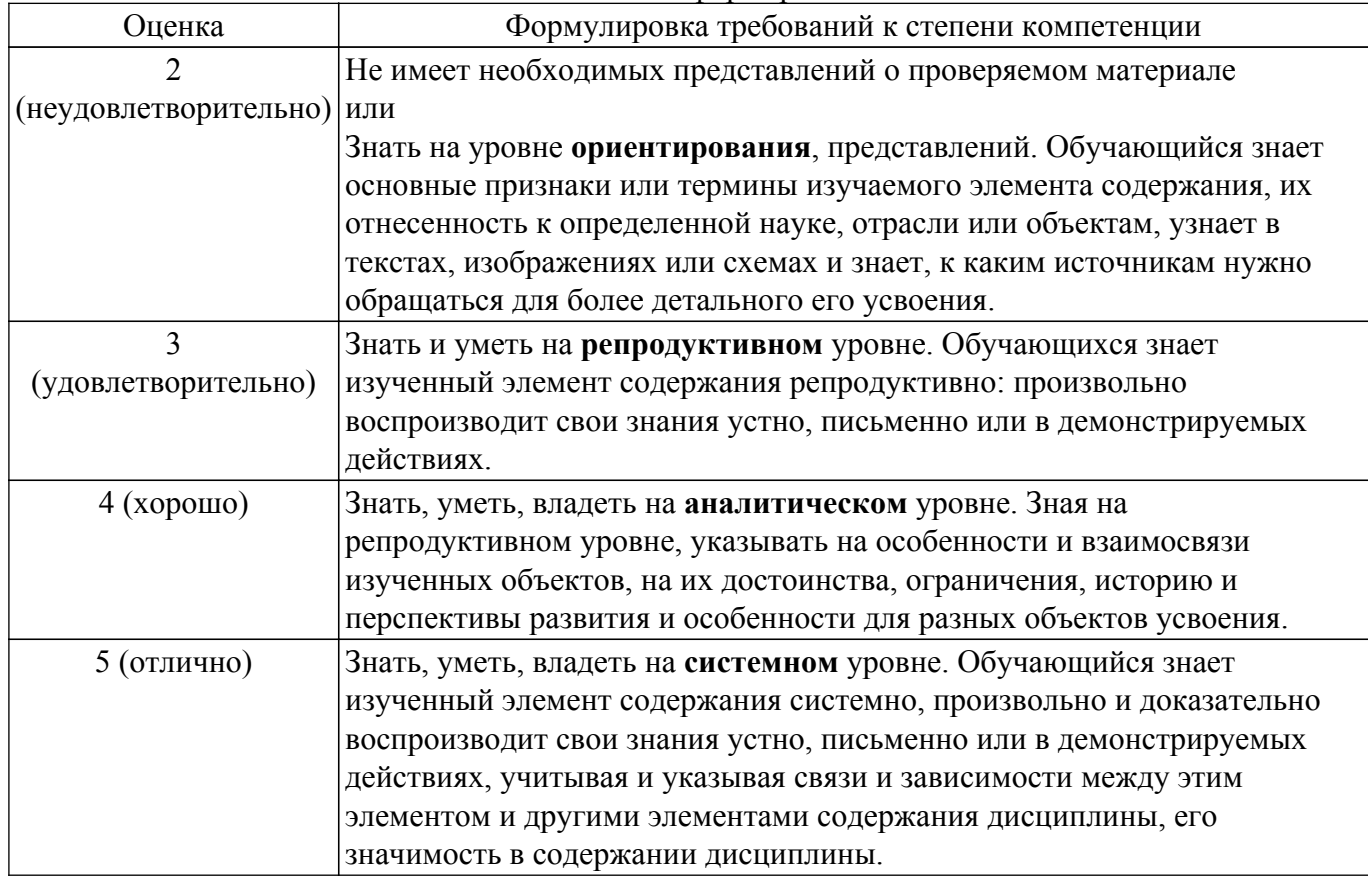

# **9.1.1. Примерный перечень тестовых заданий**

- 1. Использование нерегулярной сетки позволяет:
	- а) увеличить время расчета модели без потери точности
	- б) уменьшить время расчета модели без потери точности
- в) уменьшить время расчета модели с потерей точности
- г) увеличить время расчета модели c потерей точности
- 2. Какая сетка с большей точностью описывает цилиндрические фигуры?:
	- а) тетраэдральная
	- б) гексоидальная
	- в) локальная
	- г) круговая
- 3. Какой метод расчета наиболее оптимален для расчета большеразмерных объектов?:
	- а) метод конечных разностей во временной области
	- б) метод конечного интегрирования
	- в) метод физической оптики
	- г) метод аналитических выражений
- 4. Какую поляризацию называют вращающейся?:
	- а) вертикальную
	- б) горизонтальную
	- в) наклонную
	- г) круговую
- 5. У каких поляризаций вектор сохраняет свою ориентацию в пространстве?:
	- а) у вертикальной
	- б) у горизонтальной
	- в) у наклонной
	- г) у круговой
- 6. Правильные соотношения между коэффициентами усиления, направленного действия и полезного действия:
	- а) КНД = КПД\*КУ б) КУ = КПД\*КНД
	- в) КПД = КНД/КУ
	- г) КПД = КУ/КНД
- 7. На основе чего не может быть построен делитель мощности?:
	- а) шлейфного НО
	- б) одноступенчатого НО
	- в) кольцевого моста
	- г) циркулятора
- 8. Направленные ответвители, имеющие две плоскости симметрии, являются:
	- а) синфазно-противофазными
	- б) квадратурными
	- в) мостовыми
	- г) противонаправленными
- 9. Какова длина шлейфов двухшлейфных НО?:
	- а) λ
	- б) λ/2
	- в) λ/3
	- $\Gamma$ )  $\lambda$ /4
- 10. С помощью какого поля можно изменить направление циркуляции в Y-циркуляторе?: а) магнитного
	- б) электрического
	- в) электромагнитного
	- г) гравитационного
- 11. Какова длина ступени ступенчатого согласованного перехода?:
	- а) λ
	- б) λ/2
	- в) λ/4
	- г) λ/8
- 12. Добротность, связанная с потерями в диэлектрике, определяется по формуле:
	- а) Qд=1/tgδε
	- б) Qд=1/tgδμ
	- в) Qд=tgδε
	- г)  $Q_\text{I} = 1/tg\delta\mu$
- 13. В закрытых резонаторах возможны только такие колебания, для которых по длине резонатора укладывается целое число:
	- а) λ
	- б) λ/2
	- в) λ/4
	- г) 2λ
- 14. К четырехполюсникам относятся:
	- а) фильтры
	- б) нагрузки
	- в) делители мощности
	- г) направленные ответвители
- 15. Множитель направленности антенной системы это диаграмма направленности:
	- а) линейного проводника, по которому протекает постоянный ток
	- б) совокупности направленных излучателей, образующих решетку
	- в) системы точечных излучателей, находящихся в узлах решетки

г) или множитель, на который необходимо умножить ДН элемента, чтобы получить ДН решетки

- 16. Как влияют при равноамплитудном распределении линейные фазовые изменения на ДН линейной антенны?:
	- а) приводят к смещению направления максима излучения
	- б) приводят к увеличению уровня боковых лепестков
	- в) приводят к асимметрии уровней боковых лепестков относительно главного
	- г) приводят к уширению главного лепестка ДН д) приводят к заплыванию нулей в ДН
- 17. Как влияют при равноамплитудном распределении квадратичные фазовые изменения на ДН линейной антенны?:
	- а) приводят к асимметрии уровней боковых лепестков относительно главного
	- б) приводят к заплыванию нулей в ДН
	- в) приводят к исчезновению боковых лепестков
	- г) приводят к увеличению ширины главного лепестка
- 18. Как влияют при равноамплитудном распределении кубические фазовые изменения на ДН линейной антенны?:
	- а) приводят к смещению направления максима излучения
	- б) приводят к увеличению уровня боковых лепестков
	- в) приводят к асимметрии уровней боковых лепестков относительно главного
	- г) приводят к уширению главного лепестка ДН
- 19. Как влияет спадающее амплитудное распределение (при отсутствии фазовых искажений) на ДН линейной антенны?:
	- а) никак не влияет на форму ДН
- б) приводит к смещению максимума ДН
- в) приводит к возрастанию уровня боковых лепестков
- г) приводит к исчезновению боковых лепестков д) приводит к заплыванию нулей в ДН
- 20. Способы подавления побочных (дифракционных) максимумов ДН в линейных решетках:
	- а) применение направленных элементов
	- б) увеличение шага решетки
	- в) применение ненаправленных элементов
	- г) не эквидистантное расположение элементов

# **9.1.2. Перечень вопросов для зачета**

- 1. Виды сеточного разбиения, применимость, свойства и особенности.
- 2. Разновидности поляризаций их свойства и особенности.
- 3. Коэффициенты усиления, направленного действия и полезного действия.
- 4. Делители мощности их применимость, свойства и особенности.
- 5. Направленные ответвители их разновидности и особенности проектирования.
- 6. Циркуляторы их область применения и особенности проектирования.
- 7. Согласующие переходы их разновидности и области применения.
- 8. Добротность, определение и физический смысл.
- 9. Резонаторы закрытого типа.
- 10. Определение и физический смысл множителя направленности антенной системы.
- 11. Линейные фазовые изменения ДН линейной антенны.
- 12. Квадратичные фазовые изменения ДН линейной антенны.
- 13. Способы подавления побочных (дифракционных) максимумов ДН в линейных решетках.

# **9.1.3. Темы лабораторных работ**

- 1. Исследование диаграммы направленности параболической антенны по измерениям поля в дальней и ближней зонах
- 2. Исследование коэффициента усиления рупорных антенн

# **9.1.4. Примерный перечень вариантов индивидуальных заданий**

- 1. Направленный ответвитель диапазона 6-25 ГГц
- 2. Делитель мощности диапазона 1-10 ГГц
- 3. Линейная антенная решетка с рабочей частотой 24 ГГц
- 4. Рупорная антенна диапазона 2-18 ГГц
- 5. Микрополосковый полосно-пропускающий фильтр диапазона 6-8 ГГц

# **9.2. Методические рекомендации**

Учебный материал излагается в форме, предполагающей самостоятельное мышление студентов, самообразование. При этом самостоятельная работа студентов играет решающую роль в ходе всего учебного процесса.

Начать изучение дисциплины необходимо со знакомства с рабочей программой, списком учебно-методического и программного обеспечения. Самостоятельная работа студента включает работу с учебными материалами, выполнение контрольных мероприятий, предусмотренных учебным планом.

В процессе изучения дисциплины для лучшего освоения материала необходимо регулярно обращаться к рекомендуемой литературе и источникам, указанным в учебных материалах; пользоваться через кабинет студента на сайте Университета образовательными ресурсами электронно-библиотечной системы, а также общедоступными интернет-порталами, содержащими научно-популярные и специализированные материалы, посвященные различным аспектам учебной дисциплины.

При самостоятельном изучении тем следуйте рекомендациям:

– чтение или просмотр материала осуществляйте со скоростью, достаточной для индивидуального понимания и освоения материала, выделяя основные идеи; на основании изученного составить тезисы. Освоив материал, попытаться соотнести теорию с примерами из практики;

– если в тексте встречаются незнакомые или малознакомые термины, следует выяснить их значение для понимания дальнейшего материала;

– осмысливайте прочитанное и изученное, отвечайте на предложенные вопросы.

Студенты могут получать индивидуальные консультации, в т.ч. с использованием средств телекоммуникации.

По дисциплине могут проводиться дополнительные занятия, в т.ч. в форме вебинаров. Расписание вебинаров и записи вебинаров публикуются в электронном курсе / электронном журнале по дисциплине.

# **9.3. Требования к оценочным материалам для лиц с ограниченными возможностями здоровья и инвалидов**

Для лиц с ограниченными возможностями здоровья и инвалидов предусмотрены дополнительные оценочные материалы, перечень которых указан в таблице 9.4.

Таблица 9.4 – Дополнительные материалы оценивания для лиц с ограниченными возможностями здоровья и инвалидов

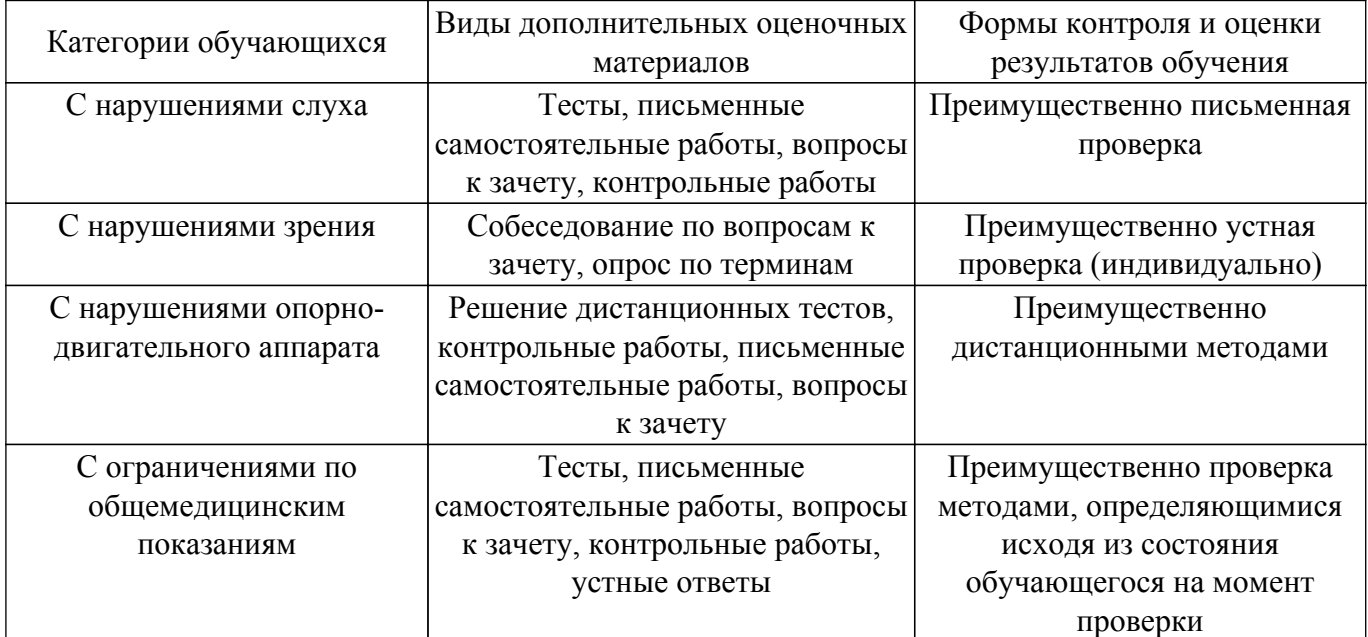

#### **9.4. Методические рекомендации по оценочным материалам для лиц с ограниченными возможностями здоровья и инвалидов**

Для лиц с ограниченными возможностями здоровья и инвалидов предусматривается доступная форма предоставления заданий оценочных средств, а именно:

- в печатной форме;
- в печатной форме с увеличенным шрифтом;
- в форме электронного документа;
- методом чтения ассистентом задания вслух;
- предоставление задания с использованием сурдоперевода.

Лицам с ограниченными возможностями здоровья и инвалидам увеличивается время на подготовку ответов на контрольные вопросы. Для таких обучающихся предусматривается доступная форма предоставления ответов на задания, а именно:

- письменно на бумаге;
- набор ответов на компьютере;
- набор ответов с использованием услуг ассистента;
- представление ответов устно.

Процедура оценивания результатов обучения лиц с ограниченными возможностями здоровья и инвалидов по дисциплине предусматривает предоставление информации в формах, адаптированных к ограничениям их здоровья и восприятия информации:

#### **Для лиц с нарушениями зрения:**

– в форме электронного документа;

– в печатной форме увеличенным шрифтом.

**Для лиц с нарушениями слуха:**

– в форме электронного документа;

– в печатной форме.

**Для лиц с нарушениями опорно-двигательного аппарата:**

– в форме электронного документа;

– в печатной форме.

При необходимости для лиц с ограниченными возможностями здоровья и инвалидов процедура оценивания результатов обучения может проводиться в несколько этапов.

# **ЛИСТ СОГЛАСОВАНИЯ**

Рассмотрена и одобрена на заседании кафедры СВЧиКР протокол № 4 от «20 » 11 2023 г. протокол № 4 0т «<u>20 » 11 2023</u> г.

# **СОГЛАСОВАНО:**

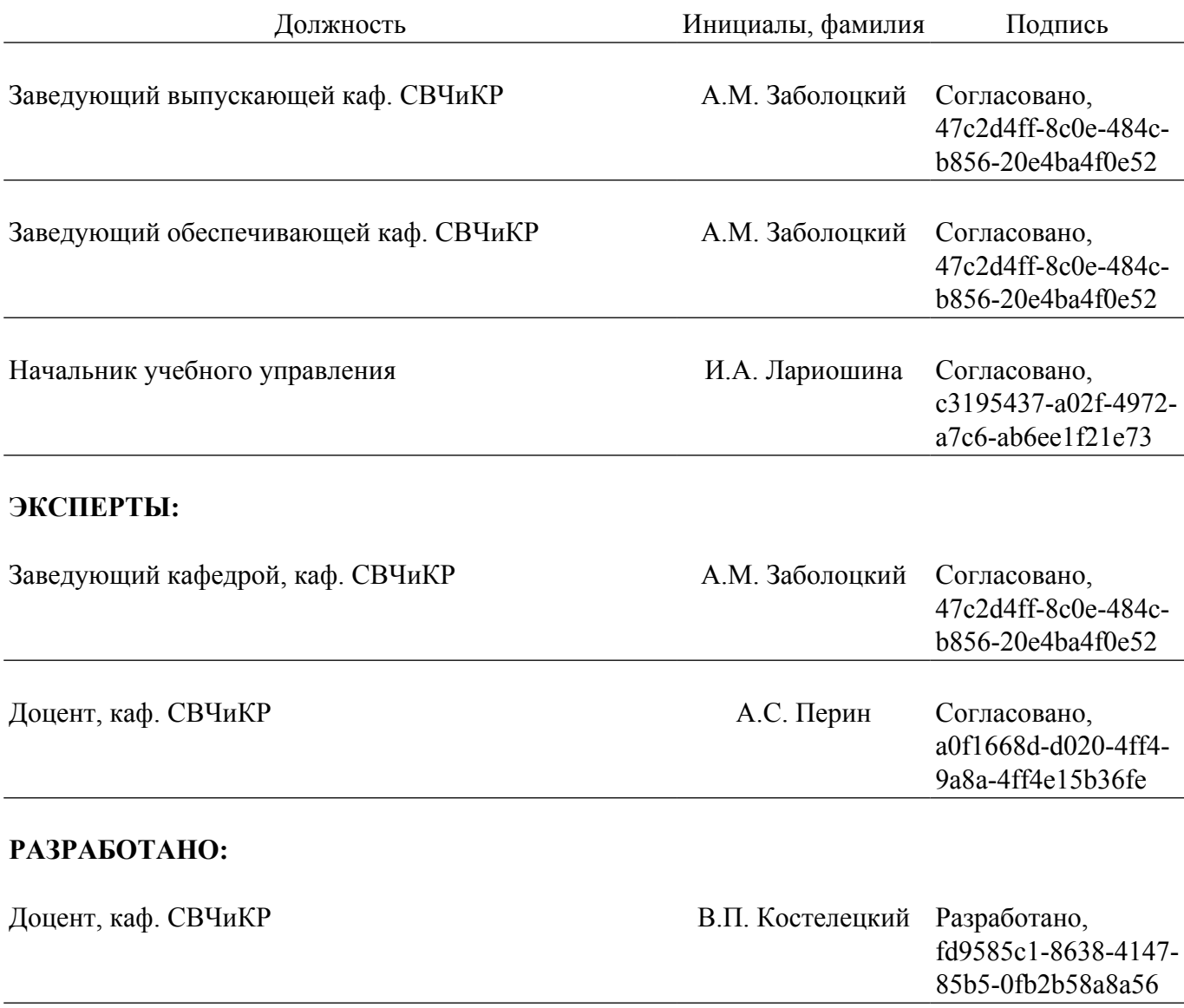